## Задача

2023/11/01 16:15

## Общая постановка задачи

Вычисление выражений из файла.

На вход подается файл, в каждой строке которого есть инициализация переменной или вычисление выражения. Требуется вычислить выражение в контексте определенных раннее переменных или вывести сообщение об ошибке.

Пример:  $x := 10:$  $y := 14;$  $z := (x+y) * 5$ ;  $z+x*(12+y)$  ; Результат: 380

## Параметры

Входной параметр:

• input file - текстовый файл с выражением

## Обработка ошибок в файле

Возможные ошибки:

- некорректное число скобок (есть неоткрытые/незакрытые скобки)
- неинициализированы переменные
- отсутствует ; в конце строки
- деление на ноль

В случае, если в текстовом файле есть ошибки, то:

- операционной системе возвращается ненулевой код возврата (return в main)
- не создается выходного в файла
- выводится сообщение об ошибке "Fail in <строка с ошибкой>".
- сообщение об ошибке выводится для каждой ошибки.

From: <http://se.moevm.info/> - **se.moevm.info**

Permanent link: **[http://se.moevm.info/doku.php/project\\_kalashnikov?rev=1489571863](http://se.moevm.info/doku.php/project_kalashnikov?rev=1489571863)**

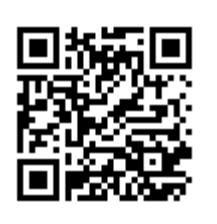

Last update: **2022/12/10 09:08**